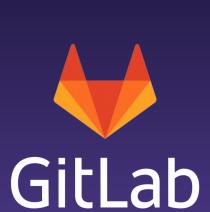

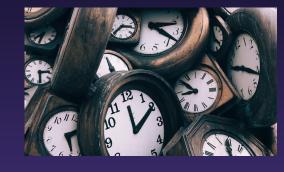

The Tyranny of the Clock Linux.conf.au 2020: Sysadmin Miniconf Jan 13th

Craig Miskell - SRE, GitLab

## The problem

ssh\_exchange\_identification: connection closed by remote host fatal: Could not read from remote repository

## Hypotheses

DNS
Firewall/proxy
DNS, it's always DNS
Problem at The Other End

## Capturing some data

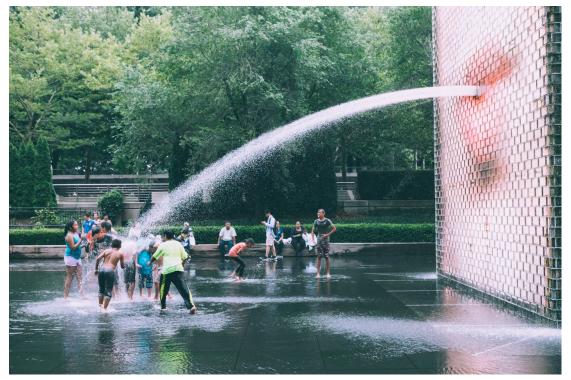

SRE team, inspecting ~26 million connections/day https://unsplash.com/photos/2Huoqyf8DDE - @matthew\_t\_rader

### Packet captures

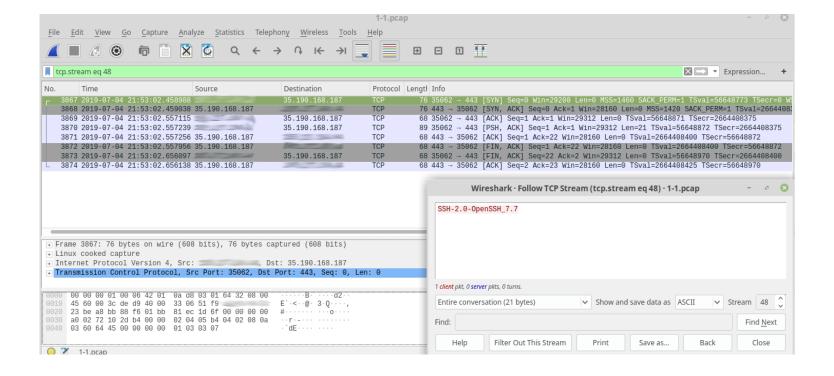

## Updated hypotheses

DNS
Firewall/proxy
DNS, it's always DNS
Problem at The Other End

### Lesson #1

### Lesson #1:

Wireshark has lots of analysis tools You should know:

- 1. They exist
- 2. Vaguely what they might be able to do

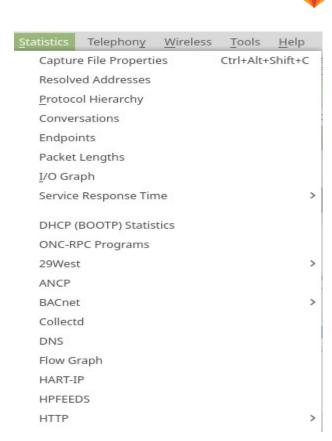

### Conversations

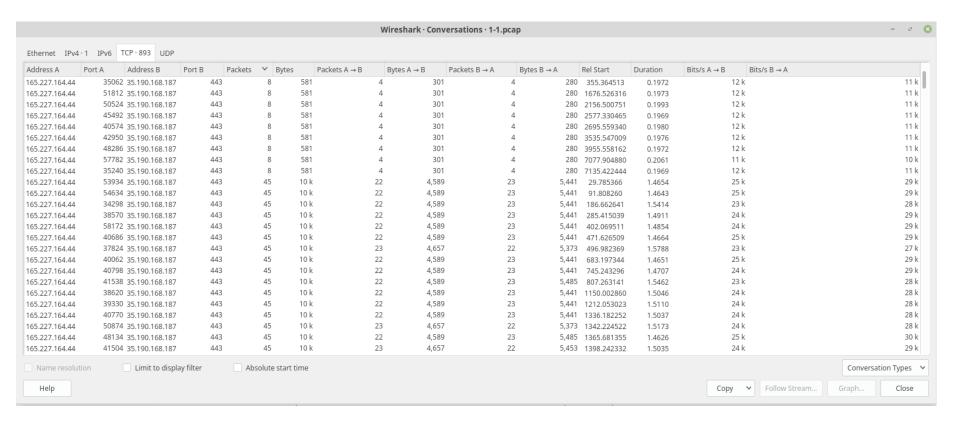

### Logs logs and more logs - BigQuery to the rescue

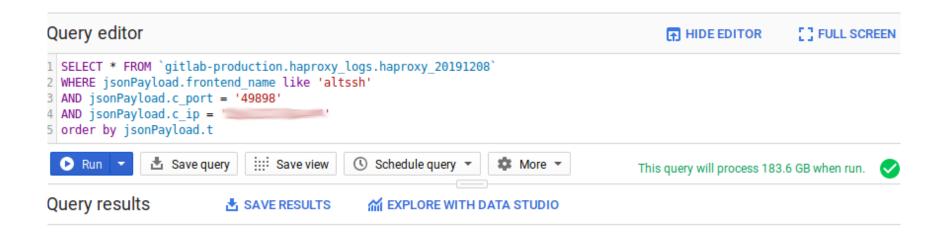

| oad.hostname | jsonPayload.environment | jsonPayload.verb | jsonPayload.t            | jsonPayload.ssl_version | jsonPayload.tw | jsonPayload.statu |
|--------------|-------------------------|------------------|--------------------------|-------------------------|----------------|-------------------|
| -02-lb-gprd  | gprd                    | null             | 08/Dec/2019:18:25:09.507 | -                       | 1              | null              |

### Torn down connections

S: aborted by the server, or the server explicitly refused it

D: the session was in the DATA phase.

## An illuminating graph

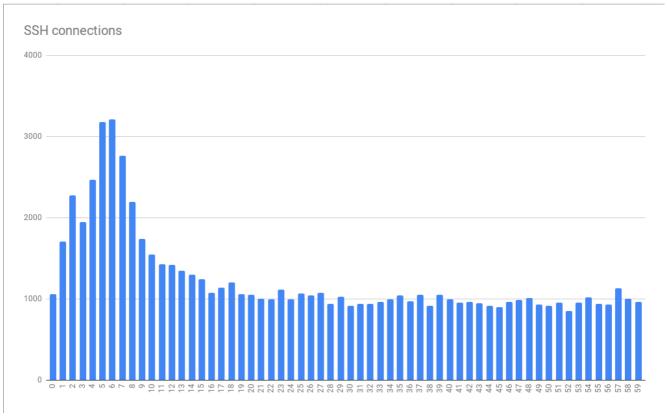

Connection errors, grouped by second-of-the-minute

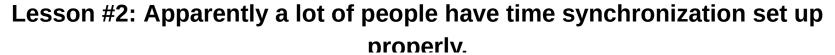

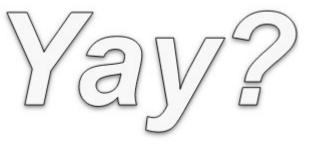

## SSH Config

#### MaxStartups

Specifies the maximum number of concurrent **unauthenticated** connections to the SSH daemon. Additional connections will be dropped until authentication succeeds or the LoginGraceTime expires for a connection. The default is **10**:30:100.

Alternatively, random early drop can be enabled by specifying the three colon separated values start:rate:full (e.g. "10:30:60"). sshd(8) will refuse connection attempts with a probability of rate/100 (30%) if there are currently start (10) unauthenticated connections. The probability increases linearly and all connection attempts are refused if the number of unauthenticated connections reaches full (60).

## Updated hypotheses/Proven point

Firewall/proxy

DNS, it's always DNS

Problem at The Other End

SSH Configuration Issue

### Lesson #3

#### Lesson #3:

It is polite to log interesting information at default levels

Deliberately dropping a connection for any reason is definitely interesting to system administrators.

# Bump it

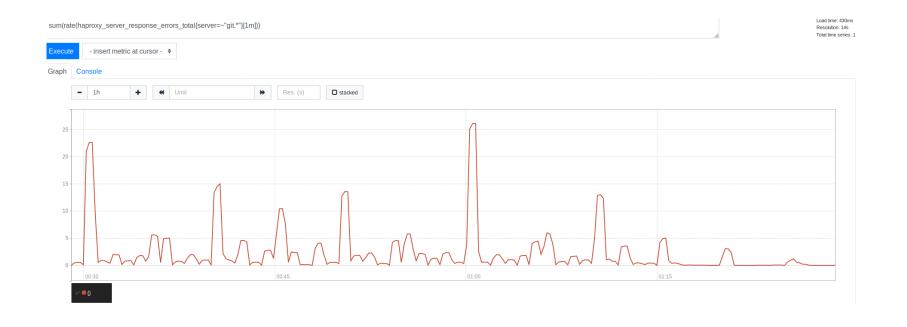

# How high could we go?

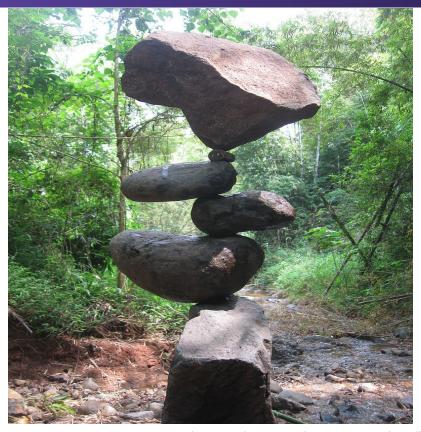

By Leandro Inocencio - Own work, CC BY-SA 3.0, https://commons.wikimedia.org/w/index.php?curid=22166102

## Some extremely dodgy math

$$ratelimit = \frac{B * S}{F * T}$$

F => Front-end (haproxy) server count (18)

B => Back-end server count (27)

S => Session allowed in startup (first value in MaxStartups)

T => How long a session spends in unauthenticated state (in

seconds)

| ssh      |       |     |    |      |              |     |       |  |
|----------|-------|-----|----|------|--------------|-----|-------|--|
|          | Queue |     |    |      | Session rate |     |       |  |
|          | Cur   | Max | Li | imit | Cur          | Max | Limit |  |
| Frontend |       |     |    |      | 27           | 110 | 110   |  |
| sock-1   |       |     |    |      |              |     |       |  |

## Surprising data

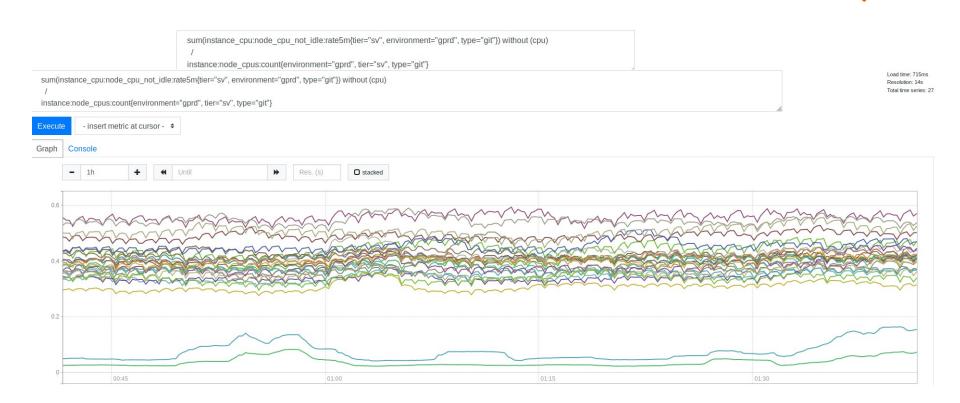

### Lesson #4: leave crumbs

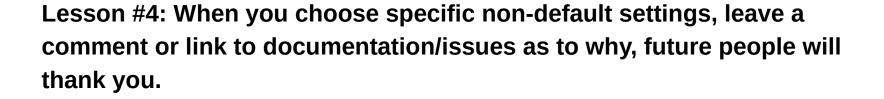

## A delightful graph

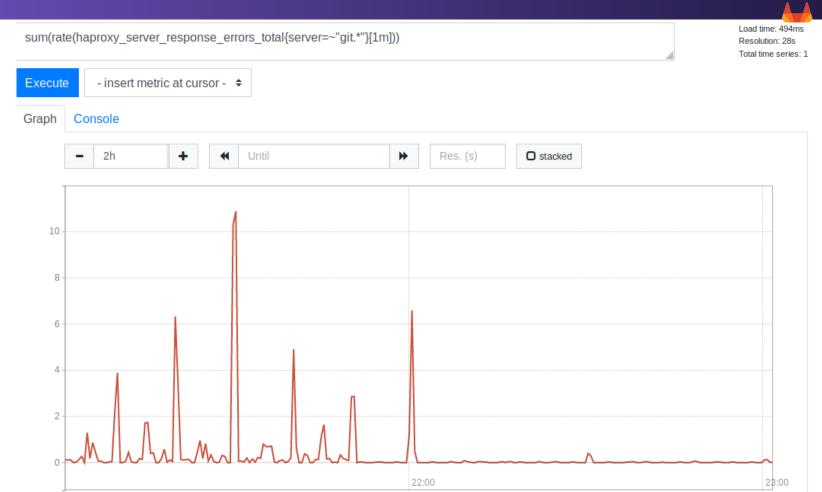

### Lesson #5

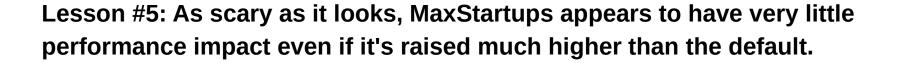

### A bit of ret-con math

$$ratelimit = \frac{B*S}{F*T} \qquad \text{or} \qquad T = \frac{B*S}{F*ratelimit}$$

$$\frac{27 * 200}{18 * 110} = 2.\overline{72}$$

$$\frac{27 * 250}{18 * 110} = 3.4\overline{09}$$

## Error rates

1.5%

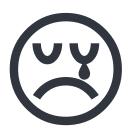

## Lesson #6

**Lesson #6: Measure early, measure often** 

## Followup: Why u no alert?

rate(haproxy\_server\_response\_errors\_total[1m]) > .5
for: 2m

- 1. Arbitrary limit (0.5), not a ratio
- 2. Per front-end (18) and back-end (27) server combo
- 3. Average over 1 minute
- 4. Had to be elevated for 2 minutes

Also not everything is HTTP (yet)...

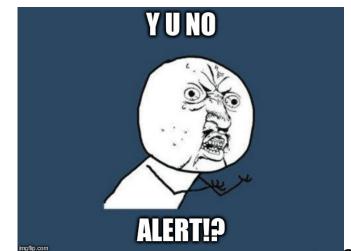

## Detecting using mtail

```
$termination_cause == "S" && $termination_state == "D" &&
$bytes_read == 0 {
   haproxy_ssh_max_startups_breached_total[$server_name]++
}
```

## Visualize the Tyranny

2019-12-11: grouped by minute/second

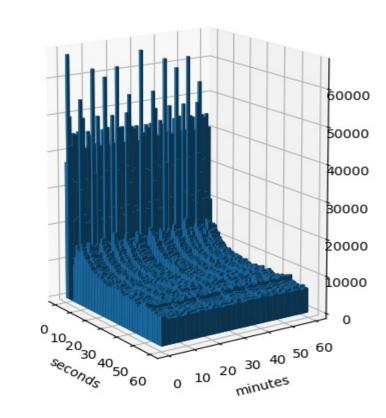

### Make people like me happy or sad with your scheduling

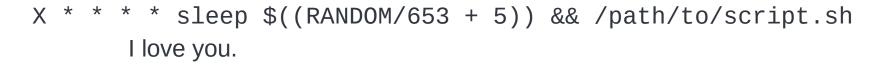

Or, in a systemd.timer:
RandomizedDelaySec=50
AccuracySec=0
OnCalendar=\*-\*-\* \*:X:05

## Final thoughts

- 1. The little details matter
- 2. Assumptions and estimates can be risky
- 3. Stampeding herds bound by the clock can ruin all your best laid plans

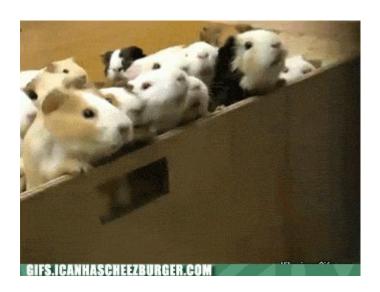